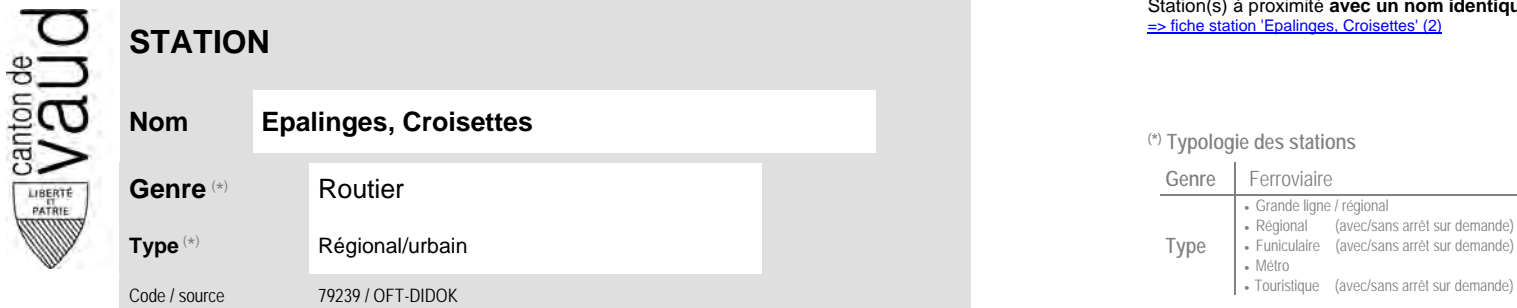

### **Localisation**

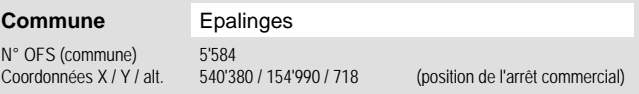

## **Entreprises de transport desservant la station (ETC)**

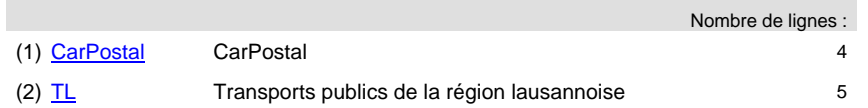

# Station(s) à proximité **avec un nom identique** faisant partie d'un même interface :<br>⇒ fiche station 'Epalinges, Croisettes' (2)

### **Nom Epalinges, Croisettes (\*) Typologie des stations**

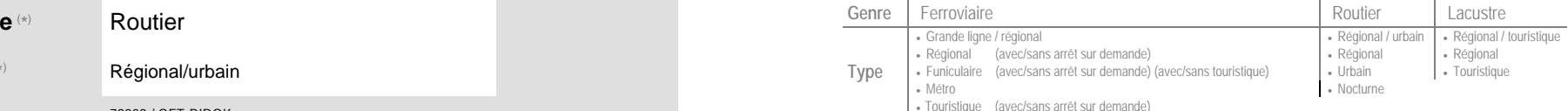

#### Carte de localisation - photos<br>
VD - Geoplanet<br>
OpenStreetMap<br>
Map.search.ch<br>
Google maps - Streetview VD - Geoplanet OpenStreetMap Map.search.ch Google maps - Streetview

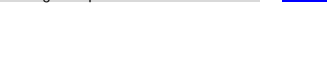

 **Communauté tarifaire**

Mo

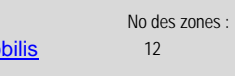

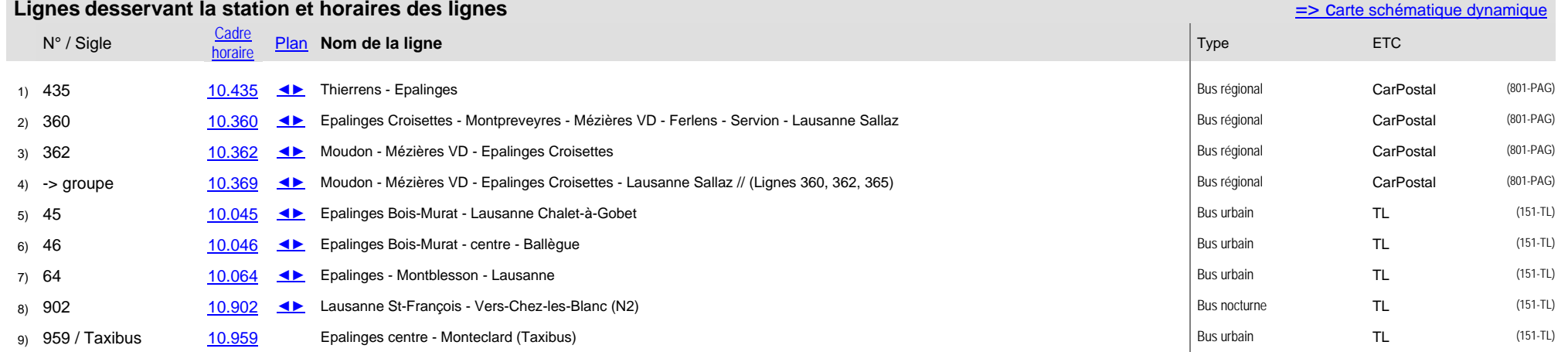